## **TABLE DES MATIERES**

1. INTRODUCTION ET BILAN

#### 2. MODIFICATIONS SUCCESSIVES DU BILAN

#### 3. ENREGISTREMENT DANS LES COMPTES

- 3.1. Fonctionnement des comptes
- 3.2. Solde des comptes
- 3.3. Balance
- 3.4. Bilan final
- 3.5. Exemple
- 3.6. Exercices complets

#### 4. PRESENTATION LEGALE DU BILAN

- 4.1. Théorie
- 4.2. Exercices
- 4.3. Exercice complet
- 5. PCMN
	- 5.1. Exercices complets avec utilisation du PCMN
- 6. LE LIVRE JOURNAL
- 7. LES CHARGES ET LES PRODUITS
- 8. LES ACHATS ET LES VENTES (TVA)
	- 8.1. Exercices complets avec utilisation des comptes des classes 6 et 7
- 9. LE CALCUL DU RESULTAT
- 10. LES REDUCTIONS SUR ACHATS
- 11. LES FRAIS D'ACHAT
- 12. LES RETOURS SUR ACHAT
- 13. LA TVA (déclaration)

#### 14. PROBLEMES INHERENTS A LA MANIPULATION DE FONDS

- 14.1. Transferts de fonds
- 14.2. Virements émis
- 14.3. Chèques émis

#### 15. LES REMUNERATIONS

16. LES EFFETS

#### 17. LES AMORTISSEMENTS

#### 18. LES CREANCES DOUTEUSES

19. CLOTURE

bilan initial - grand-livre - livre journal - calcul du résultat - balance - bilan final

# **LA COMPTABILISATION DE LA SITUATION DU COMMERÇANT**

#### 20. INTRODUCTION

#### 20.1. DEFINITION ET ROLE DE LA COMPTABILITE

La comptabilité est une technique permettant de produire, de façon chiffrée, la situation matérielle et financière d'une entreprise et d'en suivre l'évolution.

Le rôle de la comptabilité consiste à enregistrer, dans les comptes, les conséquences des opérations, de façon à permettre:

 d'établir périodiquement (annuellement) la situation patrimoniale de l'entreprise, c'est-àdire les composantes de son patrimoine (avoirs-dettes), à un moment donné, sous forme de bilan.

La comptabilité peut répondre aux questions suivantes:

*- Qu'est-ce que l'entreprise possède? - Que doit-elle?*

*- Combien possède-t-elle en caisse?* 

*- Quelle est la valeur des marchandises en stock?*

de calculer périodiquement le résultat de l'activité de l'entreprise.

La comptabilité peut répondre aux questions suivantes:

*- L'entreprise a-t-elle réalisé un bénéfice/une perte?*

*- Quel est le montant de ce bénéfice/cette perte?* 

*- Pourquoi ce bénéfice/cette perte?*

En outre la comptabilité poursuit d'autres objectifs:

## *d'ordre juridique*

- $\Diamond$  respecter les prescriptions légales en matière de livres comptables;
- $\Diamond$  disposer de moyens de preuve en cas de litige avec des tiers;
- déterminer le montant des bénéfices taxables à l'impôt; le montant de la TVA à verser à l'Etat...

#### $\Rightarrow$  *et d'ordre économique*

- suivre l'évolution de l'entreprise;
- apprécier la gestion et permettre au chef d'entreprise de prendre les mesures adéquates, afin d'améliorer la rentabilité future.

#### 20.2. TYPES DE COMPTABILITE

Nous allons nous occuper de la comptabilité d'une petite entreprise individuelle dont l'activité consiste à acheter des produits (à d'autres entreprises) pour les revendre tels quels (c'est-à-dire sans transformation). On parle, dans ce cas, de *comptabilité commerciale individuelle ou de comptabilité générale*.

Parmi les entreprises commerciales proprement dites, on distingue les entreprises individuelles des entreprises sociétaires. La comptabilité de ces dernières est un peu plus complexe de par le

fait de la multiplication des entrepreneurs. On parle dans ce cas, de *comptabilité des sociétés*. Certaines entreprises ne se contentent pas d'acheter pour revendre mais transforment les marchandises achetées (matières premières) pour les revendre sous une forme plus élaborée (produits finis). La comptabilisation des activités de transformation étant assez complexe, la comptabilité générale ne suffira plus et on parlera, dans ce cas, de *comptabilité industrielle ou analytique*.

### 20.3. MISE EN SITUATION

Julien LAMBERT lance une entreprise commerciale (BOMBIDOU) dont l'objet est la vente de bonbons. A cet effet, il prélève sur son compte en banque personnel une somme de 25 000 €. Cette somme représente pour son entreprise, une ressource qui sera nécessaire pour l'acquisition des éléments indispensables à son commerce on l'appelle le **capital**. Supposons qu'il utilise cette somme afin d'acquérir du mobilier (5 000  $\epsilon$ ) et des marchandises (12 500  $\epsilon$ ) et qu'il dépose le reste sur un compte en banque au nom de l'entreprise.

Sa situation comptable est la suivante:

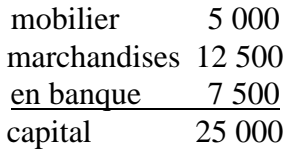

Il juge indispensable de disposer d'un véhicule afin de rendre visite à ses clients et d'effectuer les livraisons. Comme il n'a pas les fonds nécessaires, il s'adresse à sa banque afin d'emprunter 13 000 €.

Dès le moment où des capitaux étrangers entrent dans l'entreprise, la représentation de la situation comptable telle que ci-dessus ne convient plus. C'est d'ailleurs le cas de toutes les entreprises. On utilise alors un tableau divisé en deux colonnes appelé **BILAN.** La colonne de droite appelée **PASSIF** représente les *ressources* de l'entreprise ou l'origine de ses moyens d'actions; la colonne de gauche appelée **ACTIF** représente la manière dont les ressources ont été employées (les moyens d'action) ou *emplois*.

Lorsque l'origine est interne on parle de **capital propre**. Lorsque l'origine est externe on parle de **capitaux étrangers** ou de **dettes**.

Dressons donc le bilan de l'entreprise BOMBIDOU

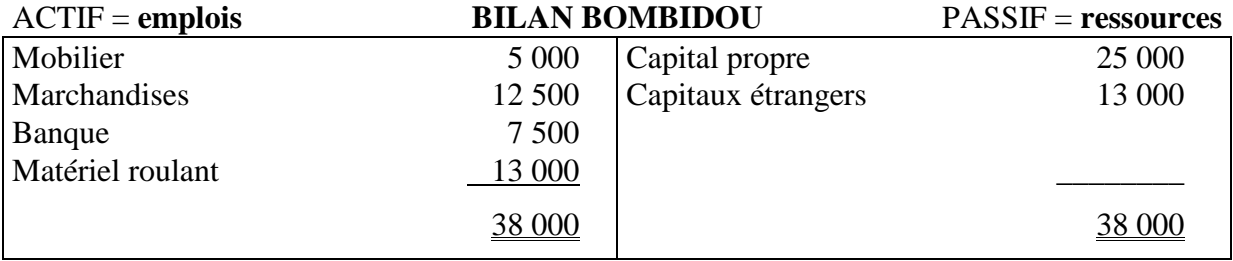

On remarque que les emplois = les ressources ou l'ACTIF = le PASSIF. Ce qui est normal puisque les emplois représentent la manière dont ont été utilisées les ressources.

#### 20.4. FIXATION

Les moyens d'action de l'entreprise se placent dans la partie gauche - droite du bilan: on les appelle aussi emplois - ressources<sup> $x$ </sup>

Les origines de ces moyens d'action se placent dans la partie gauche - droite  $^{\chi}$  du bilan: on les appelle aussi emplois - ressources $x^x$ 

Les ressources ou passif - actif<sup>x</sup> sont constituées d'une part par la somme que l'entreprise doit à son p..........................., d'autre part par les sommes qu'elle doit aux t............

La somme que le commerçant a apportée dans son entreprise constitue le ................................. de l'entreprise

La somme empruntée auprès de tierces personnes (physiques ou morales) constitue les ..........

....................................

Le bilan est un tableau composé de ............... colonnes présentant la synthèse des e.................. et des r.........................

Dans le bilan, le total des ............................. est toujours égal au total des ...............................: c'est l'équilibre comptable

Le commerçant BALLADIN emprunte  $2\,500 \, \epsilon$  à sa banque et les dépose en caisse. La dette

que le commerçant BALLADIN a contractée représente un emploi - une ressource<sup>x</sup> pour

l'entreprise. Elle se placera donc à droite - à gauche<sup>x</sup> dans le bilan.

#### 20.5. EXEMPLE

Sur base des éléments ci-dessous, nous allons établir le bilan du commerçant DUMAS

Immeuble 50 000 - Machines 5 000 - Mobilier 3 750 - Marchandises 7 500 - Caisse 1 250 - Banque 4 200

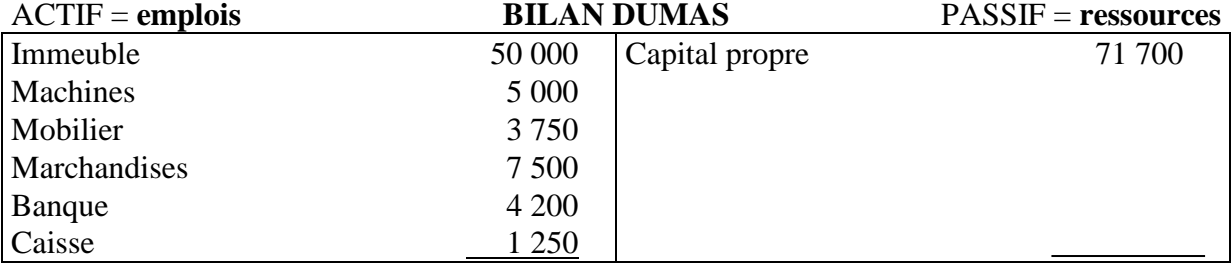

 $^{\text{X}}$  biffer la mention inutile

 $\overline{a}$ 

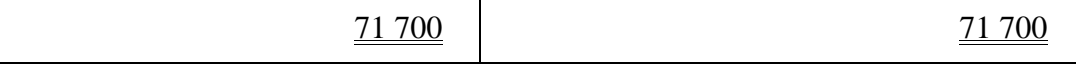

#### CAPITAL PROPRE = ACTIF - CAPITAL ETRANGER =  $71700 - 0 = 71700$

#### 20.6. EXERCICES

Sur base des éléments ci-dessous, établir le bilan de la MAISON LEMAIRE

Immeuble 75 000 - Installation 5 000 - Marchandises 8 000 - Emprunt auprès d'un établissement de crédit 38 000 - Banque 5 200 - Caisse 2 250

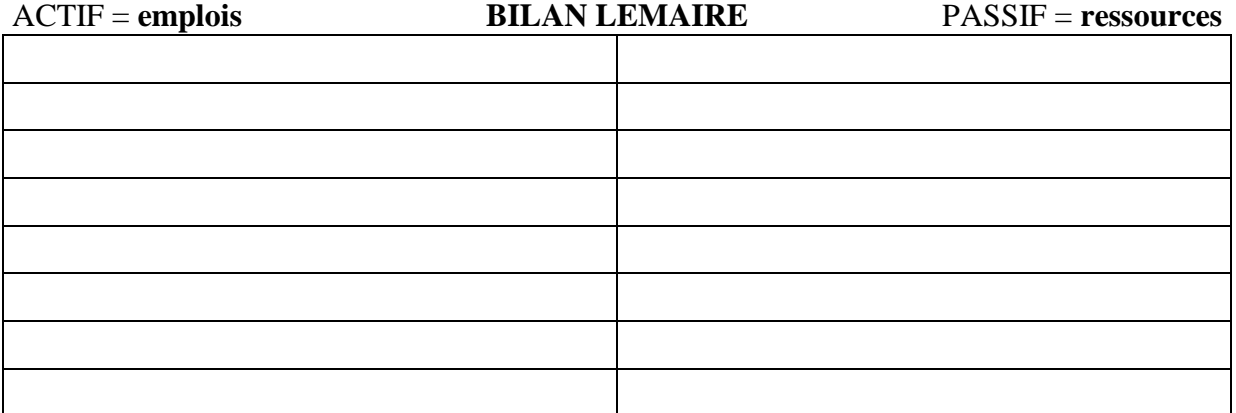

CAPITAL = ..........................................................................................................................

TOTAL ACTIF = TOTAL CREDIT = ............................ €

Sur base des éléments ci-dessous, établir le bilan de l'entreprise CARRELET

Immeuble 80 000 - Machines 12 500 - Outillages 4 000 - Dette envers un établissement de crédit 30 000 - Mobilier 5 000 - Marchandises 12 500 - Banque 5 200 - Caisse 1 320

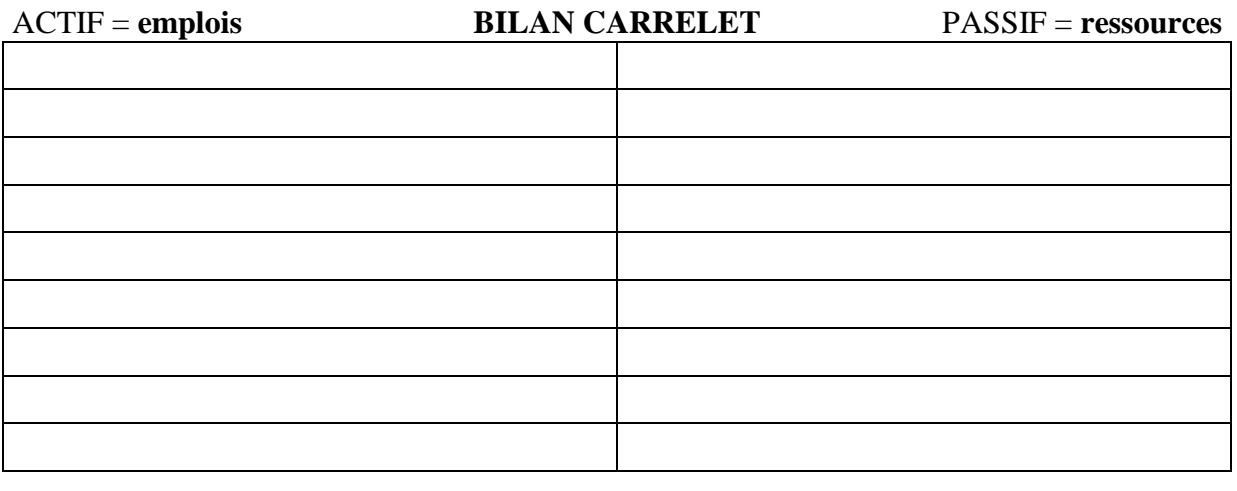

CAPITAL .= .........................................................................................................................

TOTAL ACTIF = ....................................... = ............................... €

#### 21. MODIFICATIONS SUCCESSIVES DU BILAN

#### 21.1. EXEMPLES

Voici la situation de l'entreprise BOMBIDOU au début de son activité.

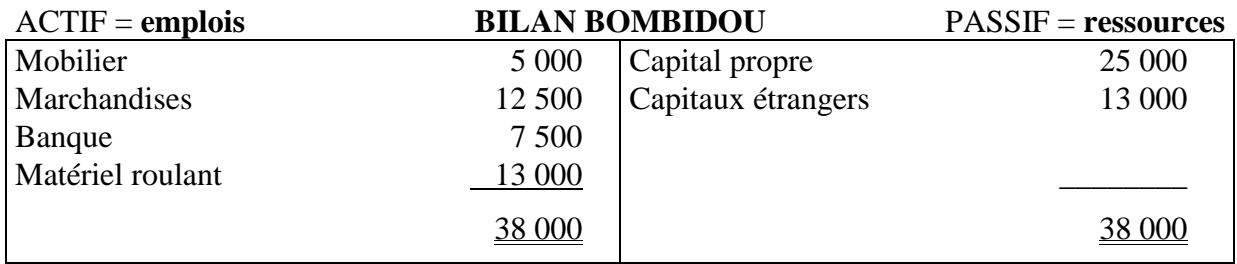

Le lendemain elle achète des machines pour  $2\,500 \, \epsilon$  à un fournisseur. Le paiement s'effectuera dans 60 jours. Le bilan subit donc une modification et devient:

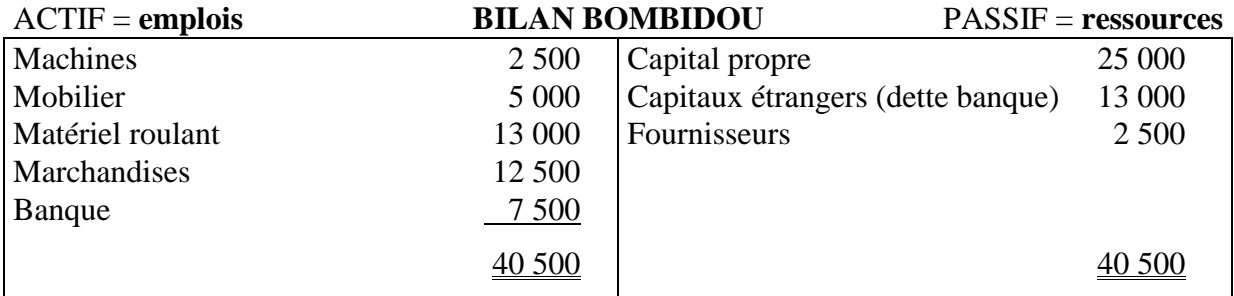

**Constatation**: *une augmentation d'un poste de l'actif (machines) est compensée par une augmentation équivalente d'un poste du passif (fournisseur)*

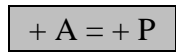

Trois jours plus tard, elle verse  $2\,500 \, \epsilon$  de la banque vers la caisse.

Le bilan subit une nouvelle modification et devient:

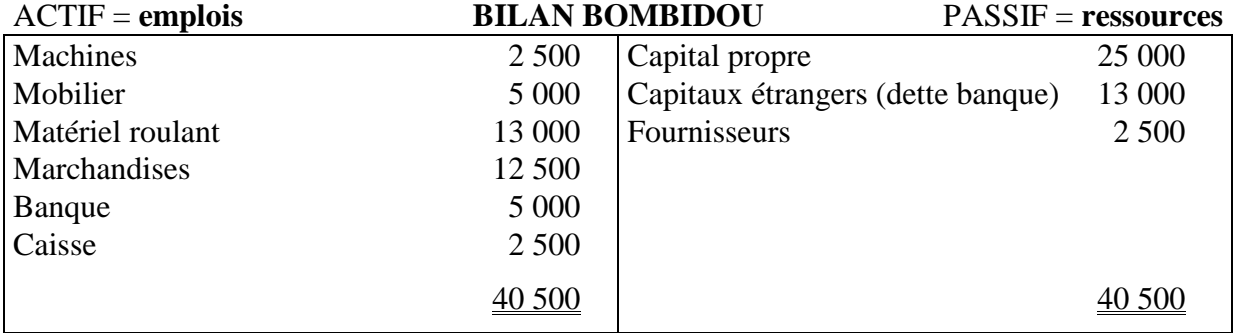

**Constatation**: *une augmentation d'un poste de l'actif (caisse) est compensée par une diminution équivalente d'un poste de l'actif (banque)*

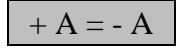

Deux jours plus tard, elle paie une partie de la dette envers la banque par caisse: 1 000 €.

Le bilan devient:

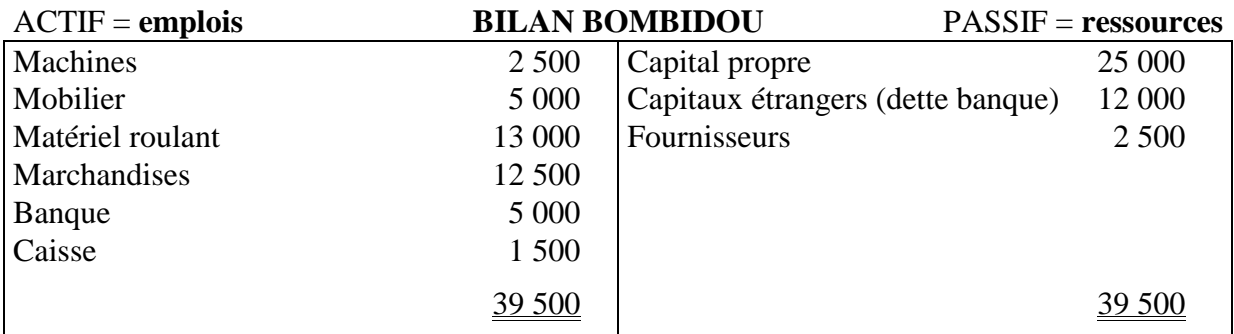

**Constatation**: *une diminution d'un poste de l'actif (caisse) est compensée par une diminution équivalente d'un poste du passif (dette banque)*

 $- A = - P$ 

Le lendemain, son fournisseur tire sur elle une traite de 1 500  $\epsilon$  qu'elle accepte.

Le bilan devient:

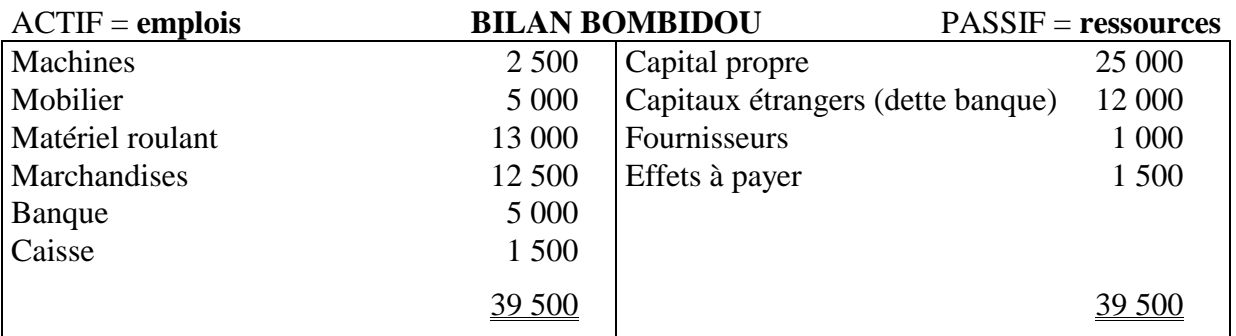

**Constatation**: *une augmentation d'un poste du passif (effets à payer) est compensée par une diminution équivalente d'un autre poste du passif (fournisseurs)*

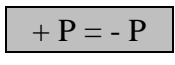

#### 21.2. RESUME

Une opération commerciale entraîne la modification d'au moins deux postes du bilan pour un montant identique tout en conservant l'équilibre fondamental A = P.

Dans un tableau on peut résumer les diverses situations qui peuvent se présenter:

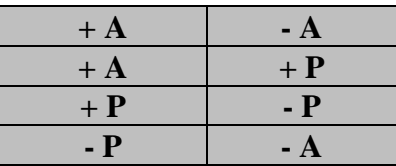

#### 21.3. MODIFICATIONS SIMPLES ET COMPOSEES

Nous venons des voir que pour chaque opérations comptables, au moins deux postes du bilan sont concernés. On parlera alors de *modification simple*.

Il arrive que plus de deux postes soient modifiés. On parlera alors de *modification composée*.

Exemple: l'entreprise BOMBIDOU achète pour 2 000 € de marchandises au fournisseur MERTENS et le paiement s'effectue comme suit: 800 € immédiatement par caisse et le solde dans un mois.

*Le poste marchandises va augmenter de 2 000 €, la caisse va diminuer de 800 € et la dette vis-à-vis du fournisseur va augmenter de 1 200 €.*

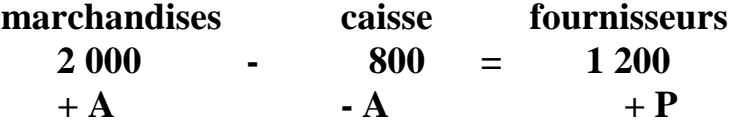

#### 21.4. OPERATIONS PRODUCTIVES ET IMPRODUCTIVES

Une opération productive est celle qui entraîne un résultat (bénéfice ou perte). Ce résultat a pour conséquence la modification du poste capital.

Si le résultat est positif (bénéfice), le poste capital augmente; si le résultat est négatif (perte), le poste capital diminue.

Exemple: l'entreprise BOMBIDOU vend  $2500 \in$  les marchandises qu'elle avait achetées 2 000 €. Le paiement s'effectue immédiatement par caisse

*Le poste marchandises diminue de 2 000 €, le poste caisse augmente de 2 500 € et le poste capital augmente de 500 €.*

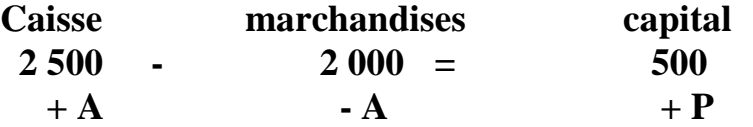

Une opération improductive est celle qui n'entraîne aucun résultat et, dès lors, aucune modification du poste capital.

Exemple: l'entreprise BOMBIDOU paie les 1 200  $\epsilon$  qu'elle devait à son fournisseur par banque

*Le poste banque diminue de 1 200 € et le poste fournisseur diminue de 1 200 €*

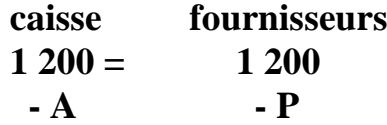

# **ENREGISTREMENT DES OPERATIONS DANS LES COMPTES**

### 22. NOTION

Etant donné la difficulté d'enregistrer toutes les opérations par modifications du bilan on va créer pour chaque poste un compte. C'est un tableau divisé en deux colonnes (comme le bilan), l'une gauche appelée **DEBIT**; l'autre droite appelée **CREDIT** et dans lequel sont enregistrés les flux concernant ce poste du bilan.

#### 23. PROCEDE

Au début de son activité, le commerçant dresse un bilan. Chacun des postes du bilan devient un compte dans lequel on inscrit, au début de l'exercice, la *valeur initiale* reprise au bilan (à gauche, c'est-à-dire au débit pour les comptes d'actif - à droite, c'est-à-dire au crédit pour les comptes de passif). Ensuite, au cours de l'exercice, les flux sont enregistrés dans les comptes (les augmentations sont inscrites du même côté que la valeur initiale et les diminutions de l'autre côté).

A la fin de l'exercice, on calcule le *solde* du compte (c'est-à-dire la différence entre le débit et le crédit) et on reporte cette somme dans un nouveau bilan.

En comparant les deux bilans, le commerçant peut se faire une idée de l'évolution de son entreprise au cours de l'exercice écoulé.

## 24. FONCTIONNEMENT DES COMPTES DE BILAN

Comme le bilan comporte deux colonnes, il existe deux catégories de compte de bilan:

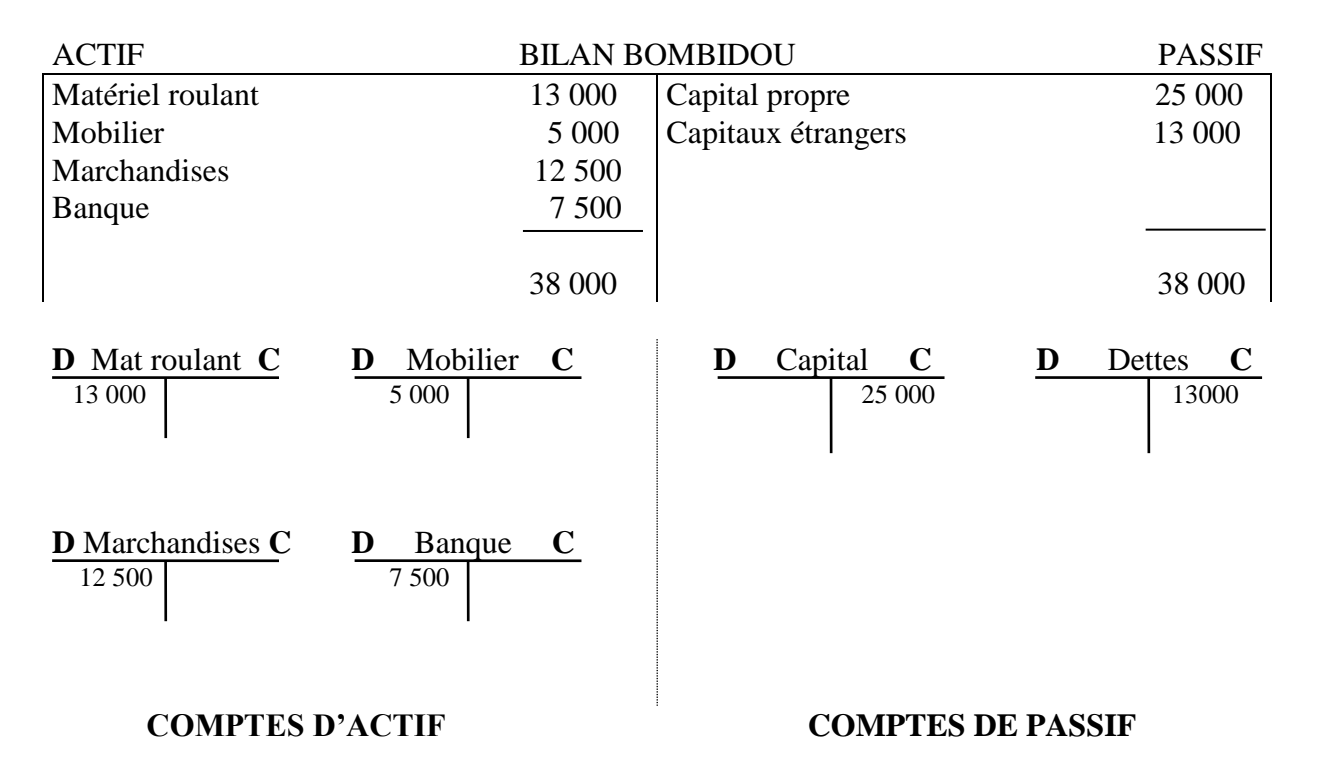

**Les comptes d'actif sont débités de la valeur initiale (celle provenant du bilan) et des augmentations d'avoirs (A0 + A). Ils sont crédités des diminutions d'avoirs (- A)**

**Les comptes de passif sont crédités de la valeur initiale (celle provenant du bilan) et des augmentations de dettes (P0 + P). Ils sont débités des diminutions de dettes (- P)**

#### 25. LE SOLDE DU COMPTE

Le solde constitue la différence entre les deux montants totaux d'un compte et représente sa situation actuelle.

Le solde est débiteur lorsque le débit est supérieur au crédit. Il est créditeur lorsque le crédit est supérieur au débit. Il est nul si débit = crédit

Le solde débiteur s'inscrit au crédit (puisque D > C) du compte; le solde créditeur s'inscrit au débit (puisque  $D < C$ ) du compte.

En principe: Un compte d'actif ne peut présenter qu'un solde débiteur ou nul, alors qu'un compte de passif ne peut présenter qu'un solde créditeur ou nul

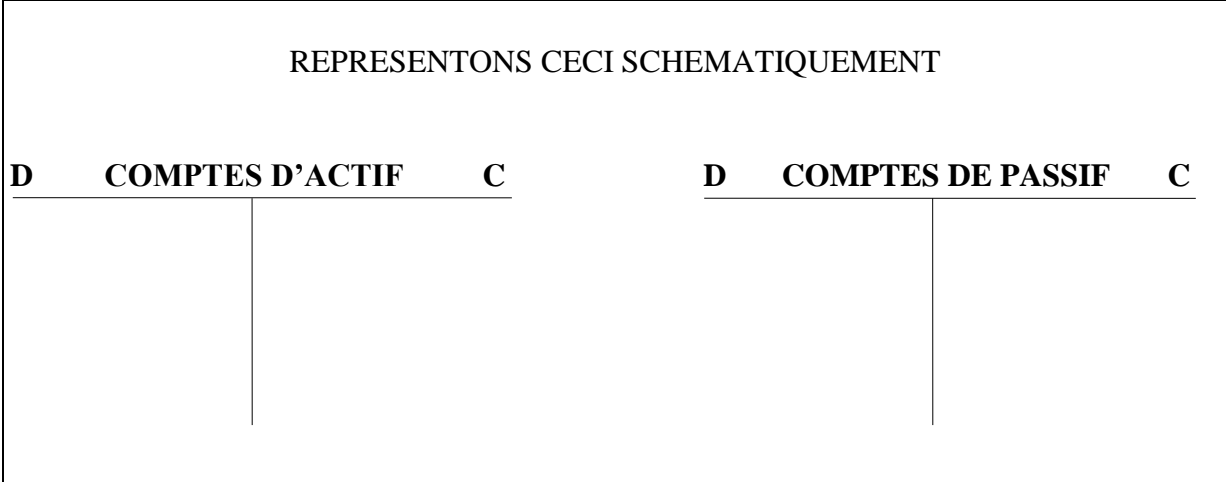

#### 26. LA BALANCE DE VERIFICATION ET PAR SOLDES

Régulièrement, le commerçant établit une balance de vérification et par soldes afin de contrôler les inscriptions effectuées au grand-livre des comptes et au livre-journal (dont nous reparlerons).

La balance reprend tous les comptes : on inscrit dans les deux premières colonnes le montant total se trouvant au débit et au crédit du compte avant d'avoir calculé le solde. Dans les deux colonnes suivantes, on inscrit soit les soldes débiteurs, soit les soldes créditeurs correspondant à la différence entre les débits et les crédits. Les deux dernières colonnes de la balance permettent d'établir le bilan.

#### 27. SCHEMA COMPTABLE

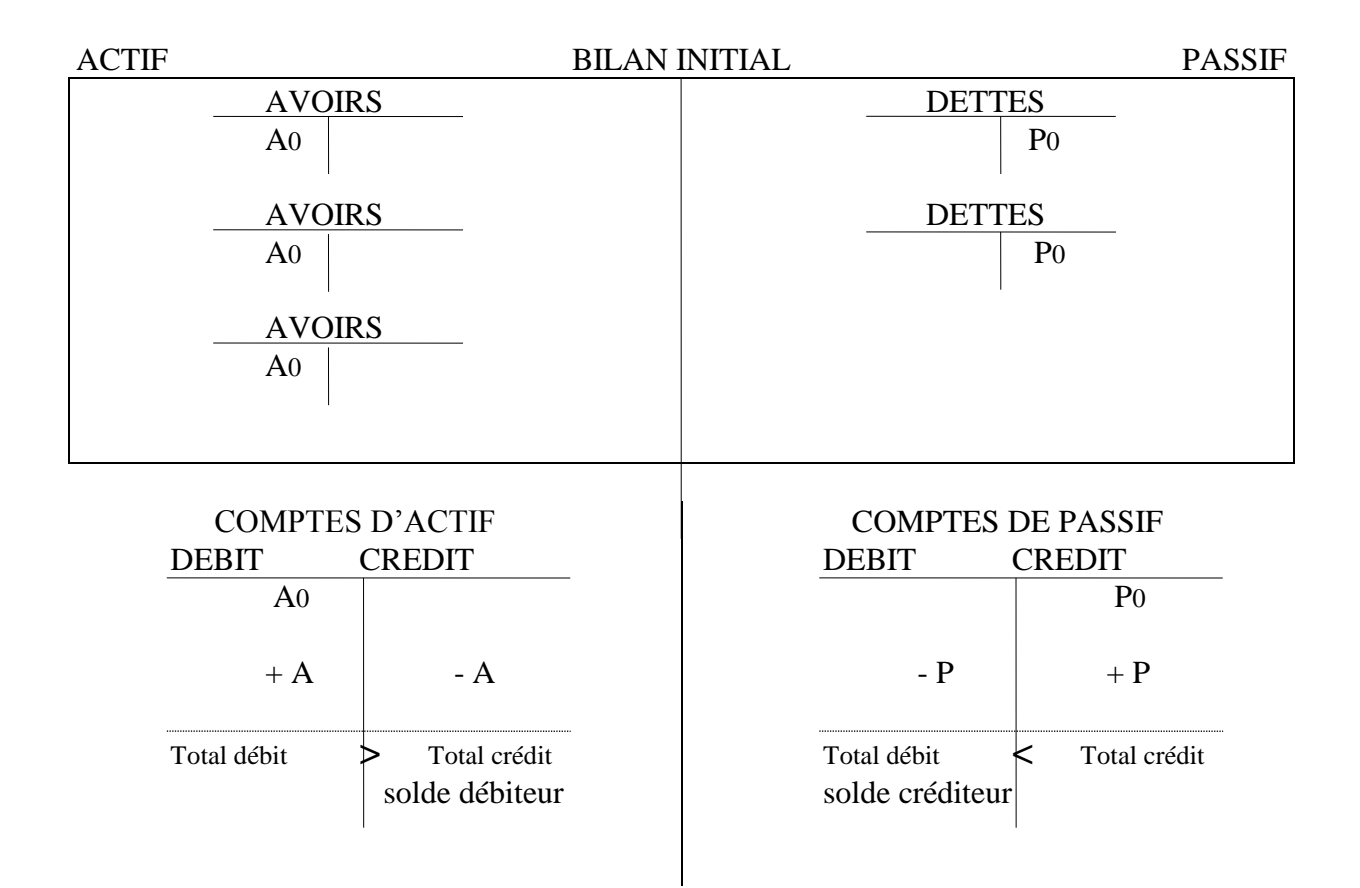

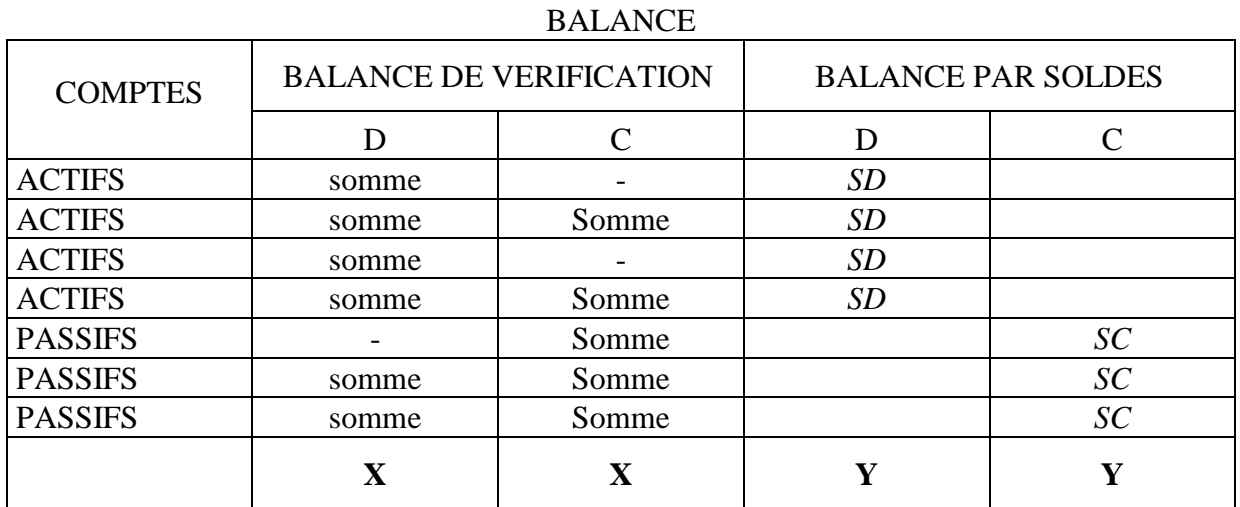

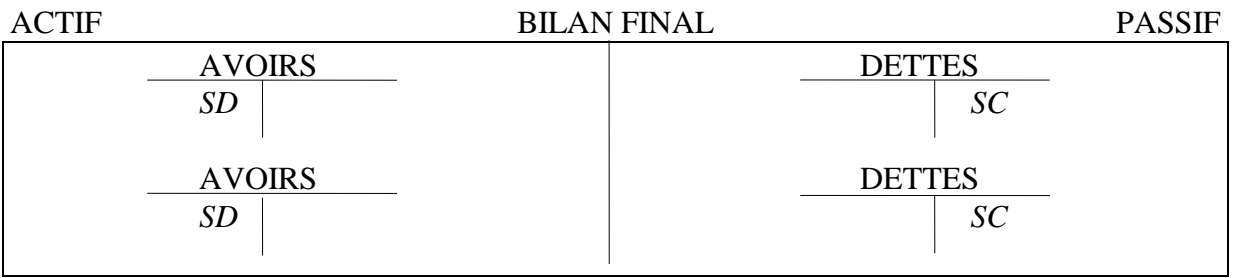

#### 28. EXEMPLE

Au 1er janvier, la situation de la SOCIETE BOMBIDOU est la suivante:

Il possède un immeuble valant 80 000 €, des machines valant 10 000 €, du mobilier valant 2 500 €, de l'argent en caisse pour 4 000 €. Il doit en outre 25 000 € à un organisme financier.

Le 05/01, il achète des marchandises à LENOIR pour 1 250  $\epsilon$  - paiement fin de mois Le 09/01, il ouvre un compte en banque et y dépose 2 500 € qu'il prélève de la caisse Le 16/01, il vend les marchandises achetées 1 250 € à ROLAND pour 2 000 € - paiement comptant par caisse

Le 30/01, il paie son fournisseur LENOIR par banque

Présenter le bilan initial, ouvrir les comptes, enregistrer les opérations commerciales, dresser la balance de vérification et par soldes et établir le bilan final.

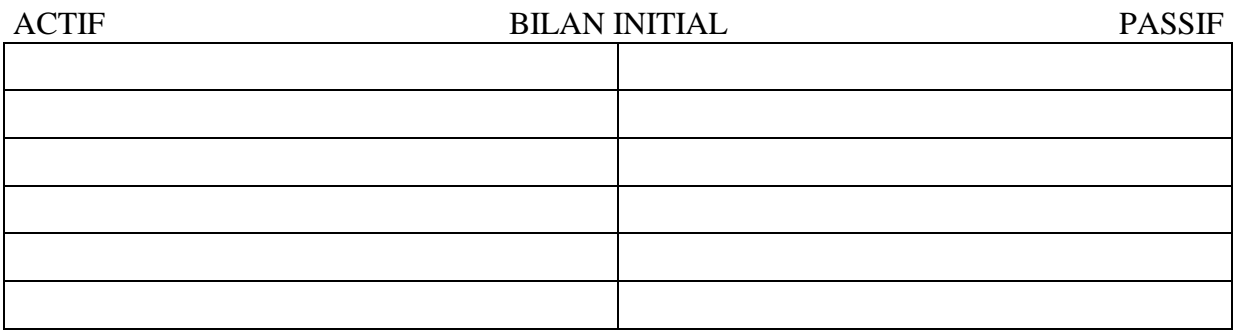

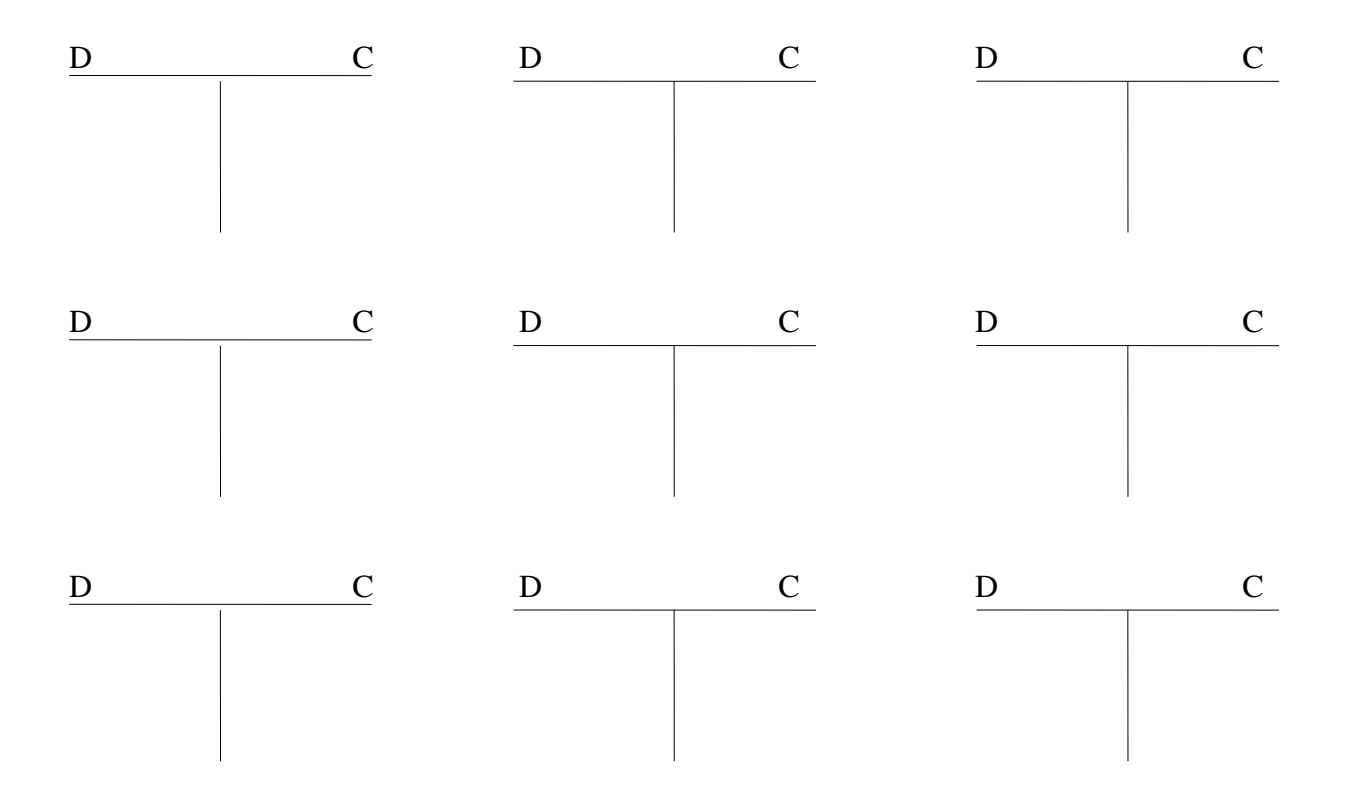

## **BALANCE**

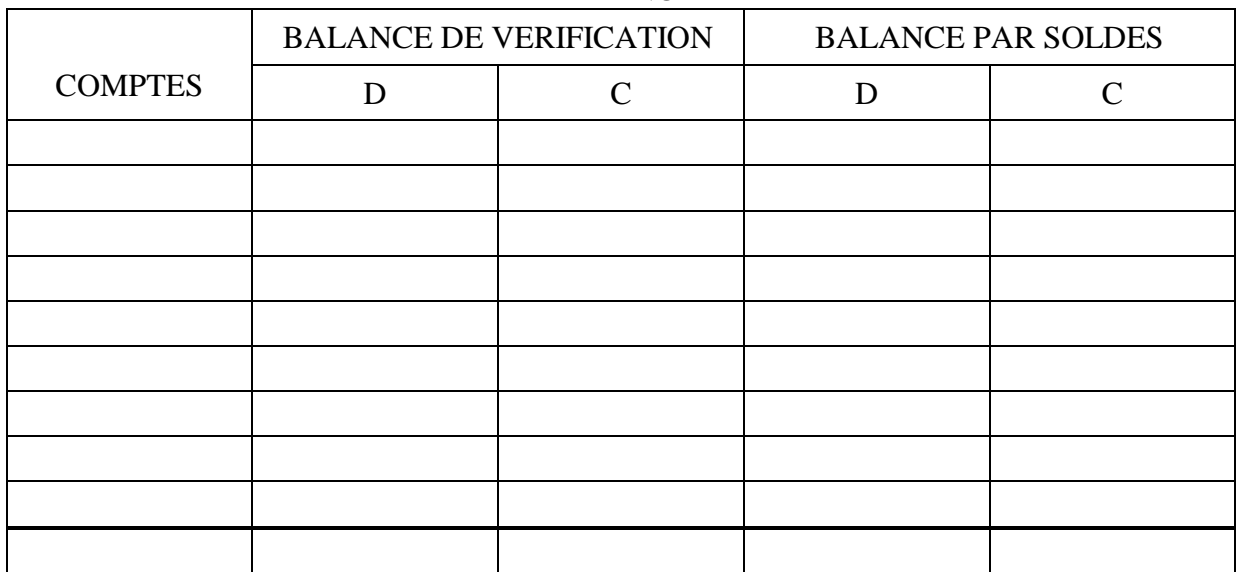

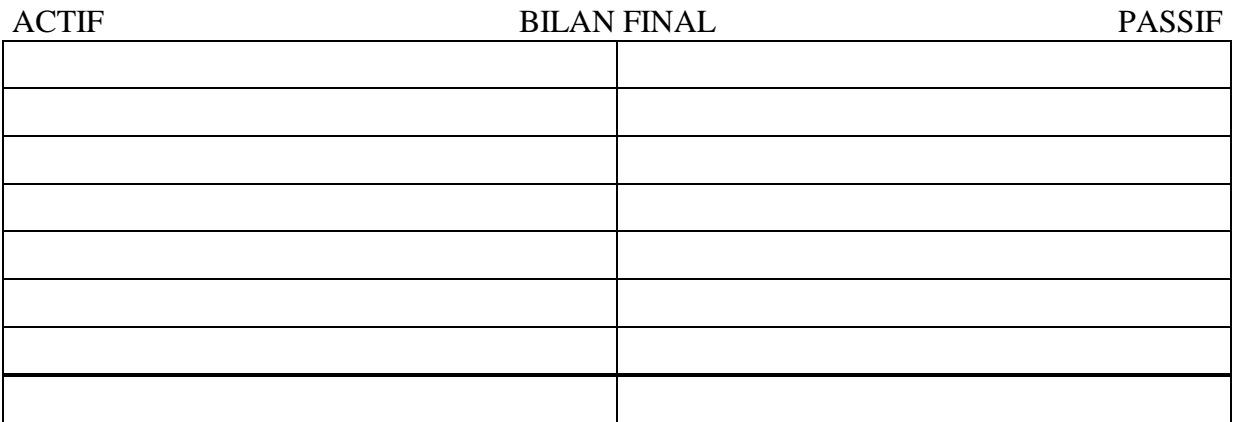

## 29. SYNTHESE

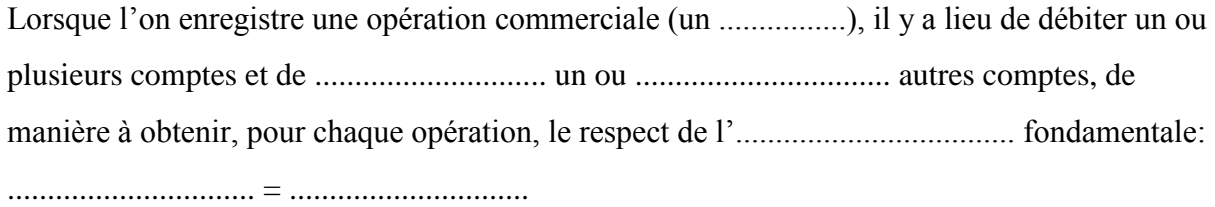

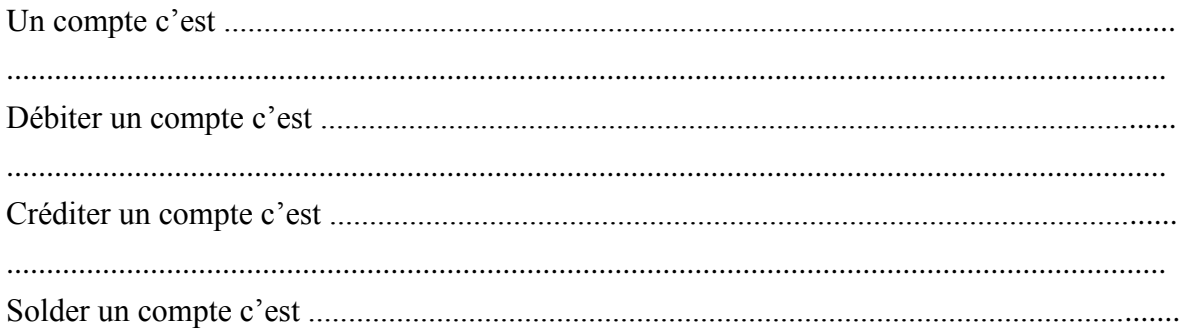

# **PRESENTATION LEGALE DU BILAN**

#### **PRESENTATION (voir modèle page suivante)**

La loi du 17 juillet 1975 impose aux entreprises la présentation annuelle d'un bilan type conforme au modèle ci-joint.

#### *Exemple*

Reprendre le dernier bilan présenté dans la leçon précédente et le présenter sur la réglure cijointe.

## **REMARQUES**

### **ACTIF**

- Les actifs sont placés par ordre de **LIQUIDITE CROISSANT**.
- Les immeubles sont placés sous la rubrique "Terrains et constructions".
- Les clients sont placés sous la rubrique "Créances commerciales".
- Les sommes en caisse, en banque et au POSTCHEQUE sont groupées sous la rubrique "valeurs disponibles".

### **PASSIF**

- Les passifs sont placés par ordre d'**EXIGIBILITE CROISSANTE**.
- Les sommes empruntées aux organismes financiers sont placées sous la rubrique "Etablissements de crédit".

#### **EXERCICES**

1. Sur base de la présentation légale, présenter le bilan suivant:

Immeuble: 50 000,00  $\epsilon$  - Machines: 10 000,00  $\epsilon$  - Mobilier: 2 500,00  $\epsilon$  - Marchandises: 7 500,00 € - Clients: 7 600,00 € - Autres créances diverses: 2 600,00 €- Caisse: 1 250,00 € - Banque: 4 000,00  $\epsilon$  - POSTCHEQUE: 6 250,00  $\epsilon$  - Réserves: 2 800,00  $\epsilon$  - Bénéfice reporté: 2 400,00 € - Dette envers un organisme financier (remboursable en 2 ans): 13 200,00 € -Fournisseurs: 2 750,00  $\epsilon$  - Dettes et provisions fiscales: 1 312,00  $\epsilon$  - Autres dette diverses à un an au plus: 2 287,00  $\epsilon$ 

Remarque: lorsque le terme n'est pas précisé, il est inférieur à un an.

2. Même exercice que ci-dessus:

Immeuble: 87 268,00 € - Machines: 20 395,00 € - Outillage: 1 290,00 € - Mobilier: 3 240,00 € - Matériel roulant: 15 210,00 € - Créances à long terme sur des clients: 7 456,00 € - Dettes à long terme envers des fournisseurs: 5 327,00 € - Prêt accordé à un autre commerçant et remboursable dans 20 mois: 3 900,00 € - Créances à court terme sur des clients: 2 514,00 € - Prêt accordé à un membre de la famille remboursable dans 24 mois : 1 500,00 € - Avoir en banque: 4 320,00 € - Caisse: 1 298,00 € - OCP: 2 670,00 - Stock de marchandises: 13 218,00 € - Réserve: 5 000,00 € - Bénéfice reporté: 6 500,00 € - Somme placée sur un compte à terme: 10 000,00 €

# **LE PLAN COMPTABLE MINIMUM NORMALISE (PCMN)**

#### **1. NOTION**

Un plan comptable est un classement logique et ordonné de tous les comptes utilisés dans la comptabilité de l'entreprise.

### **2. BUT**

Si l'on veut effectuer des comparaisons entre plusieurs entreprises, il est indispensable que toutes les entreprises utilisent la même appellation pour un compte déterminé. D'autre part, tous les comptes reçoivent un numéro (indice), ce qui permet d'utiliser davantage un outil moderne de comptabilisation: l'ordinateur.

#### **3. PRECISIONS**

Ce plan comptable est dit "minimum normalisé"

- minimum: le plan comptable instauré par le législateur est une charpente (une ossature) qui peut, selon les besoins de l'entreprise, être plus détaillée et plus précise. Ainsi, le compte "fournisseurs" peut être détaillé en "fournisseurs belges" et en "fournisseurs étrangers". Les "fournisseurs belges" peuvent être subdivisés par régions, par provinces ou par communes.
- normalisé: ceci signifie que tous les comptes prévus par le plan comptable doivent avoir une même appellation pour toutes les entreprises afin de faciliter les comparaisons et les contrôles (notamment par les agents du fisc).

L'utilisation du plan comptable minimum normalisé est obligatoire pour les grandes entreprises. Elle est facultative pour les petites et moyennes entreprises (PME). C'est pour cette raison que l'on peut concevoir des plans moins détaillés pour les petites entreprises. Encore que le principe général d'utilisation du PCMN soit de "ne considérer que ce qui est nécessaire", c'està-dire de négliger les comptes dont on n'a pas besoin.

#### **4. DIVISIONS DU PLAN COMPTABLE MINIMUM NORMALISE**

Le PCMN comprend 10 classes numérotées de 0 à 9.

Les *comptes de bilan* sont compris dans les 5 premières classes

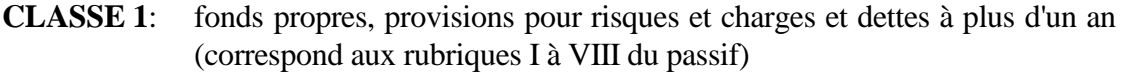

- **CLASSE 2**: frais d'établissement, actifs immobilisés et créances à plus d'un an (correspond aux rubriques I à V de l'actif)
- **CLASSE 3**: stocks et commandes en cours d'exécution (correspond à la rubrique VI de l'actif)
- **CLASSE 4**: créances et dettes à un an au plus (correspond aux rubriques VII de l'actif et IX du passif)
- **CLASSE 5**: placements de trésorerie et valeurs disponibles (correspond aux rubriques VIII et IX de l'actif)

Les *comptes de résultats* sont repris sous les classes 6 et 7

**CLASSE 6**: charges

### **CLASSE 7**: produits

Les classes 8 et 9 n'interviennent que pour des entreprises transformant des matières premières en produits finis (comptabilité industrielle ou analytique)

La classe 0 est réservée pour des comptes spéciaux appelés comptes de droits et d'engagements hors bilan.

**5. PRESENTATION** (voir pages suivantes)

# **LE LIVRE JOURNAL**

#### **1. NOTION**

Le livre journal est un livre comptable dans lequel sont enregistrées chronologiquement toutes les opérations commerciales effectuées par l'entreprise.

#### **2. MENTIONS**

Chacune des opérations commerciales est enregistrée sous forme d'un article. Le livre journal précise:

- le numéro de l'article
- la date de l'opération
- $\bullet$  le(s) numéro(s) de(s) compte(s) débité(s)
- $\bullet$  le(s) numéro(s) de(s) compte(s) crédité(s)
- le nom des comptes débités
- le nom des comptes crédités
- le montant débité
- le montant crédité
- le libellé (document ayant servi de base à l'enregistrement de l'opération

#### **3. BUT**

Le livre journal permet au commerçant de retrouver aisément la pièce ayant servi de base à l'enregistrement de l'opération grâce à l'ordre chronologique.

Le livre journal répond à une obligation légale qui dit: "Le commerçant doit tenir un livre journal; les opérations doivent y être inscrites sans retard, de manière fidèle et complète et par ordre de date".

#### **4. EXEMPLE**

Deux réglures sont le plus souvent utilisées. (la première sera privilégiée)

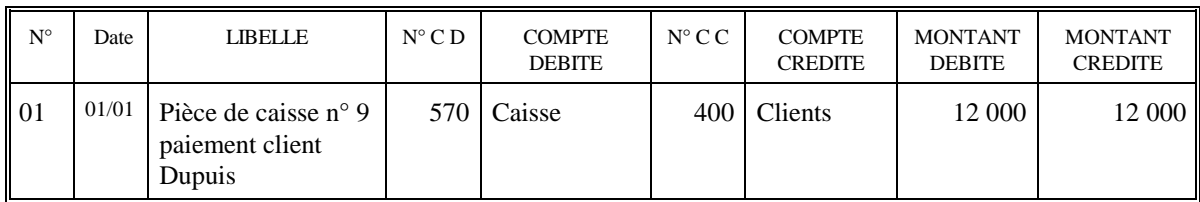

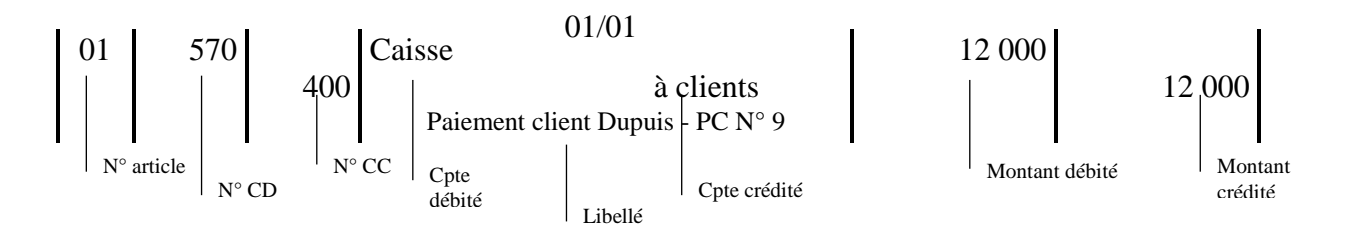

# **LES COMPTES DE CHARGES ET DE PRODUITS**

## **1. INTRODUCTION**

Comparons les bilans ci-dessous et analysons les différences survenues.

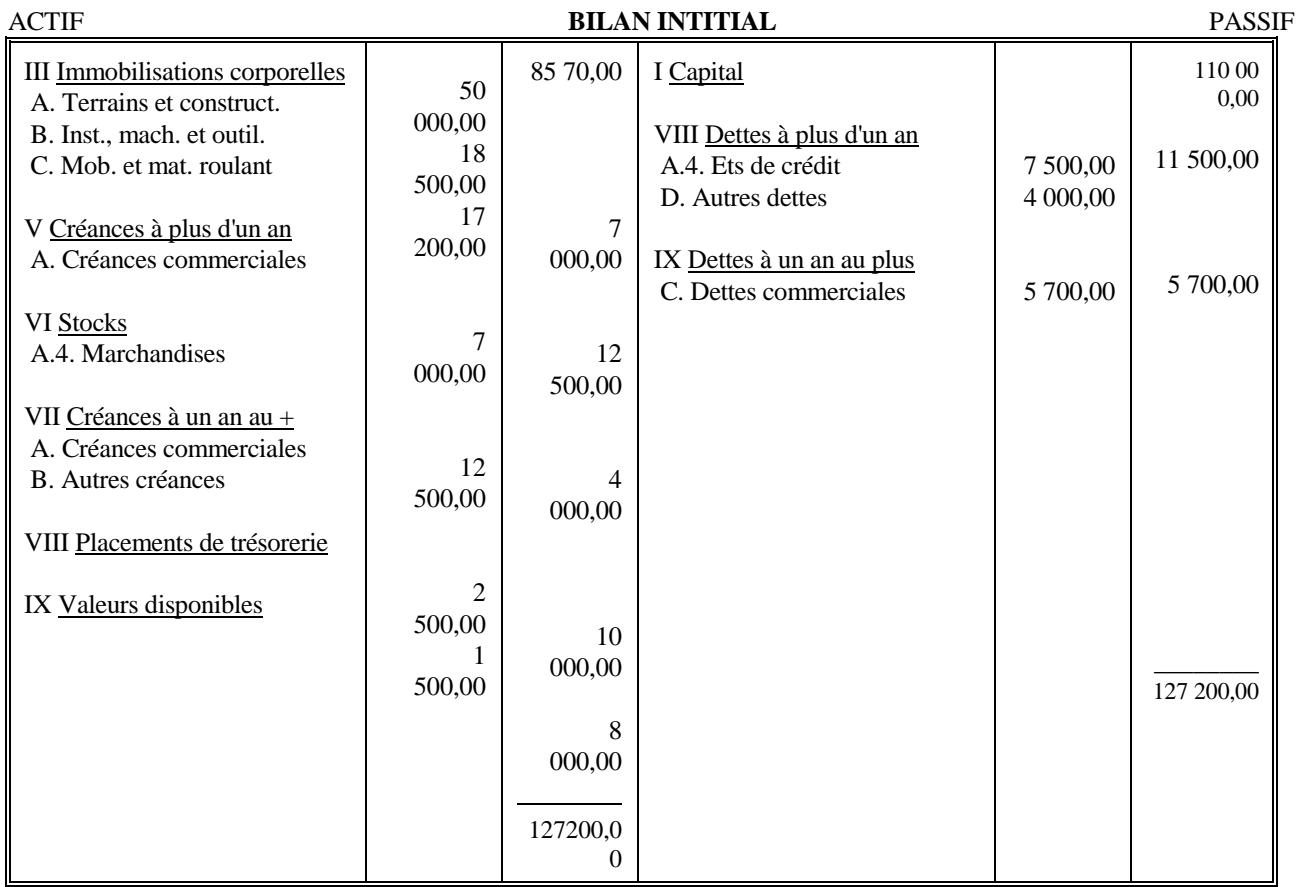

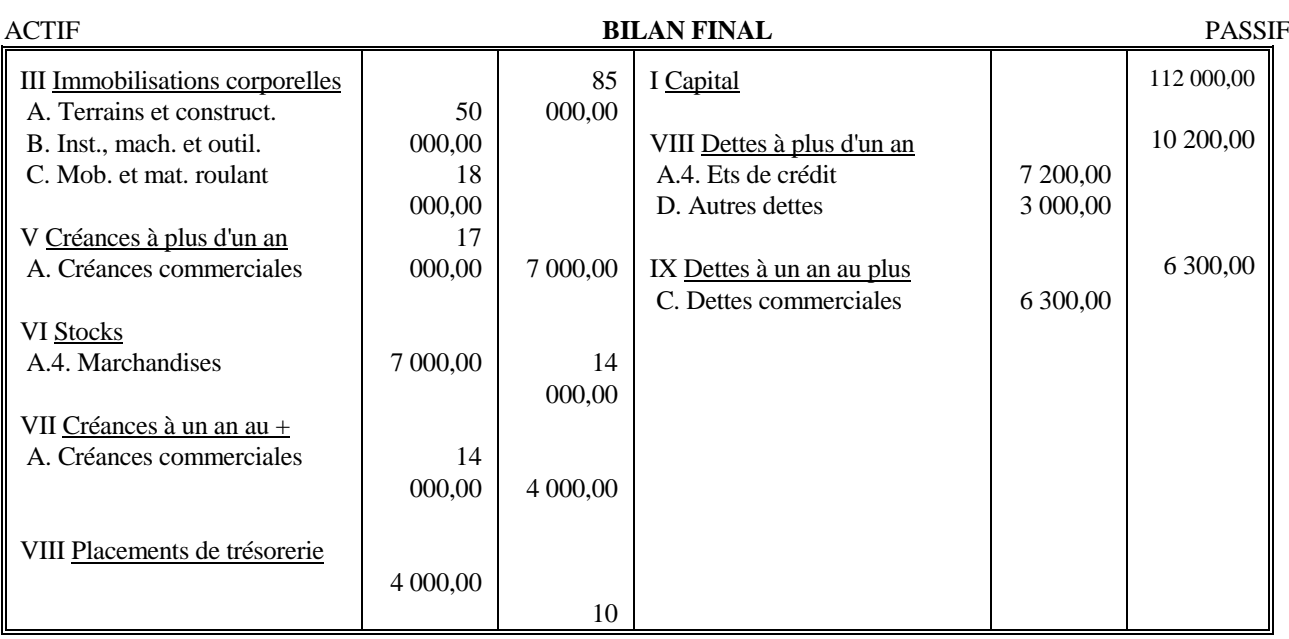

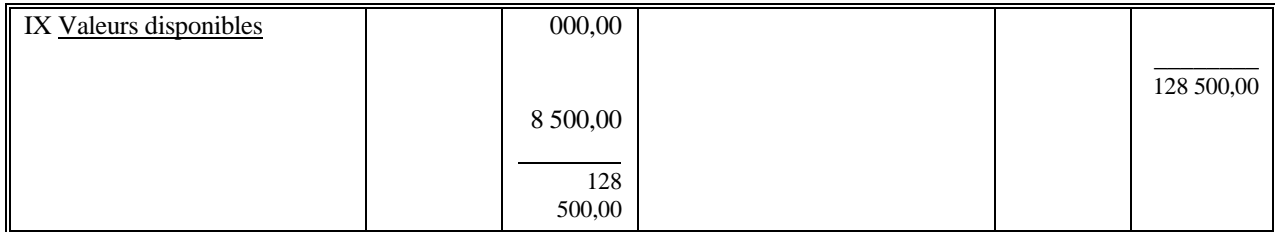

### **2. LES COMPTES DE CHARGES ET DE PRODUITS**

Nous allons "alléger" le compte capital afin de pouvoir déterminer plus facilement l'origine des bénéfices et des pertes.

Désormais, le compte capital ne subira de modifications qu'à la fin de l'exercice comptable. Tout au long de l'exercice, les pertes, les frais et les bénéfices seront enregistrés dans des comptes de résultats. Ils se subdivisent en comptes de charges et de produits.

*Les comptes de charges* enregistrent notamment les frais et les pertes réalisés par l'entreprise.

*Les comptes de produits* enregistrent notamment les divers profits réalisés par l'entreprise.

#### **Prenons notre plan comptable et analysons les classes 6 et 7.**

On remarque qu'il y a différents niveaux dans les comptes de résultats.

1°) tout ce qui concerne l'exploitation avec les comptes 60 à 64 et 70 à 74 dont la différence donne

### **LE RESULTAT D'EXPLOITATION**

En effet, pour vendre des marchandises, il faut faire face à certains frais, certaines charges:

- il faut acheter des marchandises;

- il faut tenir compte des factures de téléphone, d'électricité, du loyer de l'immeuble, du salaire alloué au personnel occupé, de la perte de valeur du matériel ou du mobilier, c'est-à-dire tout ce qui concourt à la réalisation de l'objet de l'entreprise (vendre).

2°) tout ce qui concerne le financier avec les comptes 65 et 75 dont la différence donne

#### **LE RESULTAT FINANCIER**

En effet, une entreprise:

- paie des intérêts,

- fait des pertes lors du change de monnaie,
- accorde des escomptes à ses clients,
- reçoit des intérêts pour ses placements,
- reçoit des escomptes de ses fournisseurs, ...

3°) tout ce qui est exceptionnel avec les comptes 66 et 76 dont la différence donne

## **LE RESULTAT EXCEPTIONNEL**

En effet, une entreprise peut:

- signaler un vol de marchandises;
- constater une erreur de caisse (en faveur ou défaveur du commerçant);
- remarquer qu'un client ou un créancier ne paie pas;
- faire un boni en vendant du matériel usagé; ...

On distingue donc 3 types de résultats:

- les résultats d'exploitation;
- les résultats financiers;

- les résultats exceptionnels.

Pour connaître le résultat de l'exercice, il suffit d'additionner ou de soustraire les différents résultats les uns des autres.

Ainsi,

**résultat d'exploitation +/- résultat financier +/- résultat exceptionnel = résultat de l'exercice avant impôts**

### 2.1. REGLES DE FONCTIONNEMENT

Les comptes de charges sont débités des augmentations et crédités des diminutions de charges.

Les comptes de produits sont crédités des augmentations et débités des diminutions de produits.

### 2.2. EXERCICE

Enregistrer les opérations suivantes dans les comptes:

- 1. 01/03: création de l'entreprise et apport de 12 500,00  $\epsilon$  en caisse
- 2. 03/03: achat de marchandises à LEBLANC, 1 250,00  $\epsilon$ , paiement à 30 jours
- 3. 05/03: un ami m'emprunte 500,00  $\epsilon$  pour 15 jours, je les retire de ma caisse
- 4. 08/03: ouverture d'un CCP, dépôt de 1 500,00  $\epsilon$  que je retire de ma caisse
- 5. 11/03: vente de marchandises à MARTIN, 1 800,00  $\epsilon$ , paiement à 30 jours
- 6. 15/03: reçu la facture RTT n° 34: 145,00 €
- 7. 17/03: l'OCP réduit l'avoir en compte de 10,00  $\epsilon$  pour frais divers
- 8. 20/03: constatation d'un boni en caisse: 20,00 €
- 9. 21/03: paiement de la facture RTT par CCP
- 10. 22/03: prise en charge du salaire de l'employé comptable: 200,00 €
- 11. 25/03: paiement de l'employé comptable par caisse
- 12. 29/03: mon ami rembourse sa dette par CCP et verse 10,00 € d'intérêts

# **ENREGISTREMENT DES ACHATS ET DES VENTES**

Lorsque l'on vend une marchandise, on établit une facture sur laquelle on calcule une TVA.

Soit à enregistrer la facture suivante:

Marchandises 2 000,00  $+$  TVA 21. %  $=$  Total à payer

### *Chez le fournisseur, il s'agit d'une vente à un client*

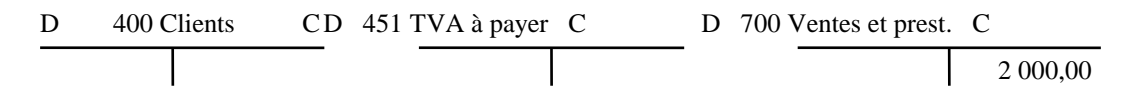

Rq: la TVA reçue des clients doit être remboursée au fisc  $\rightarrow$  le fournisseur a une dette vis-àvis de l'Administration TVA ( $\rightarrow$  compte 451)

#### *Chez le client, il s'agit d'un achat à un fournisseur*

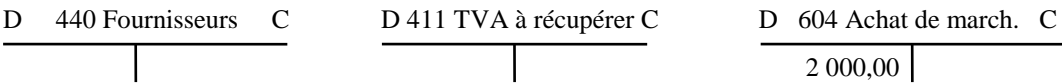

Rq: la TVA payée aux fournisseurs est déduite de la TVA à payer  $\rightarrow$  le client peut récupérer la TVA ( $\rightarrow$  compte 411)

30. Lorsque l'on reçoit une facture de téléphone ou d'électricité…

Il s'agit d'un achat et il est enregistré comme tel mais comme il ne s'agit pas d'un achat de marchandises, on utilisera le compte **61 Services et biens divers**

Soit à enregistrer la facture suivante :

| Carburnant        | 185,00 |
|-------------------|--------|
| $\pm$ TVA 21 %    | 185,00 |
| $=$ Total à payer |        |

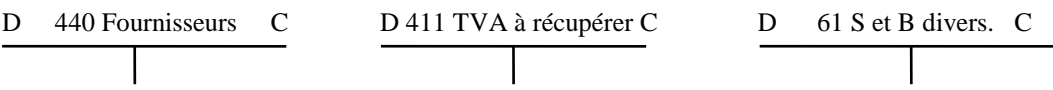

# **LE RESULTAT NET DE L'ENTREPRISE**

#### 31. RAPPEL

**Résultat d'exploitation +/- résultat financier +/- résultat exceptionnel = résultat de l'exercice avant impôt**

#### 32. LES IMPOTS

Les impôts que tout commerçant doit payer se calculent sur le résultat de l'exercice. L'impôt représente une charge pour l'entreprise.

Le compte «impôts sur le résultat» enregistre cette charge et le compte «dettes fiscales estimées» enregistre la constitution de la provision.

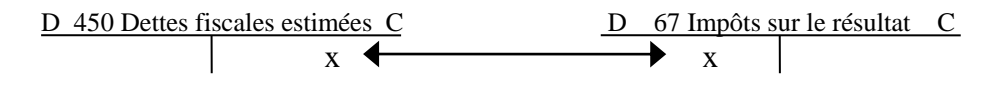

La «provision» fiscale représente le montant des impôts que le commerçant devra payer l'année suivante. La provision est donc une dette future (mais non déterminée quant à son montant exact, quant à son époque de paiement).

#### 33. CALCUL DU RESULTAT NET DE L'ENTREPRISE

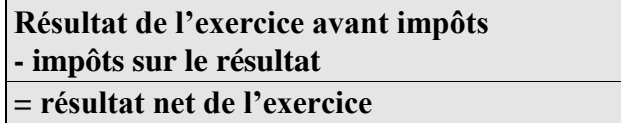

#### 34. AFFECTATION DU RESULTAT

Si le résultat est une perte, celle-ci est généralement reportée à l'exercice suivant.

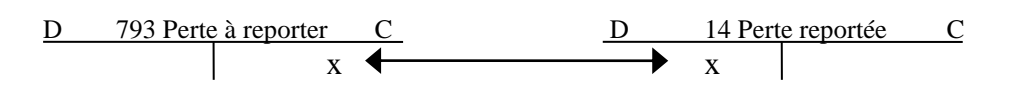

Si le résultat est un bénéfice, le commerçant peut se l'attribuer totalement. Cependant, il convient, par prudence, de reporter une partie du bénéfice à l'exercice suivant et de mettre une partie en réserve avant de prélever la rémunération de l'exploitant. Si l'on tient compte de cela, les comptes suivants interviendront:

*a) pour le report du bénéfice (ou d'une partie du bénéfice) à l'exercice suivant*

D 14 Bénéfice reporté C D 693 Bénéfice à reporter C  $\mathbf{x}$   $\longleftrightarrow$   $\mathbf{x}$ 

*b) pour la mise en réserve d'une partie du résultat net*

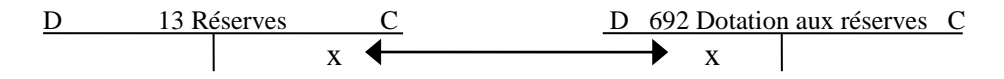

*c) pour l'affectation d'une partie du résultat net au commerçant*

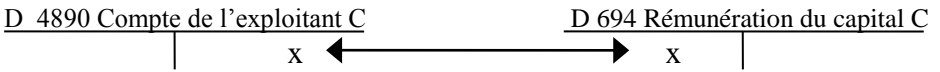

Les comptes «bénéfice à reporter», «dotation aux réserves» et «rémunération du capital» sont des comptes de charges.

Les comptes «bénéfice reporté», «réserves» et «compte de l'exploitant» sont des comptes de bilan.

#### 35. EXEMPLE PRATIQUE

Voici la situation des comptes de charges et de produits d'un commerçant au 31 décembre.

On a déterminé que l'impôt dû sera de 35 % et que le bénéfice de l'exercice devra être affecté pour moitié aux réserves et pour moitié attribué à l'exploitant.

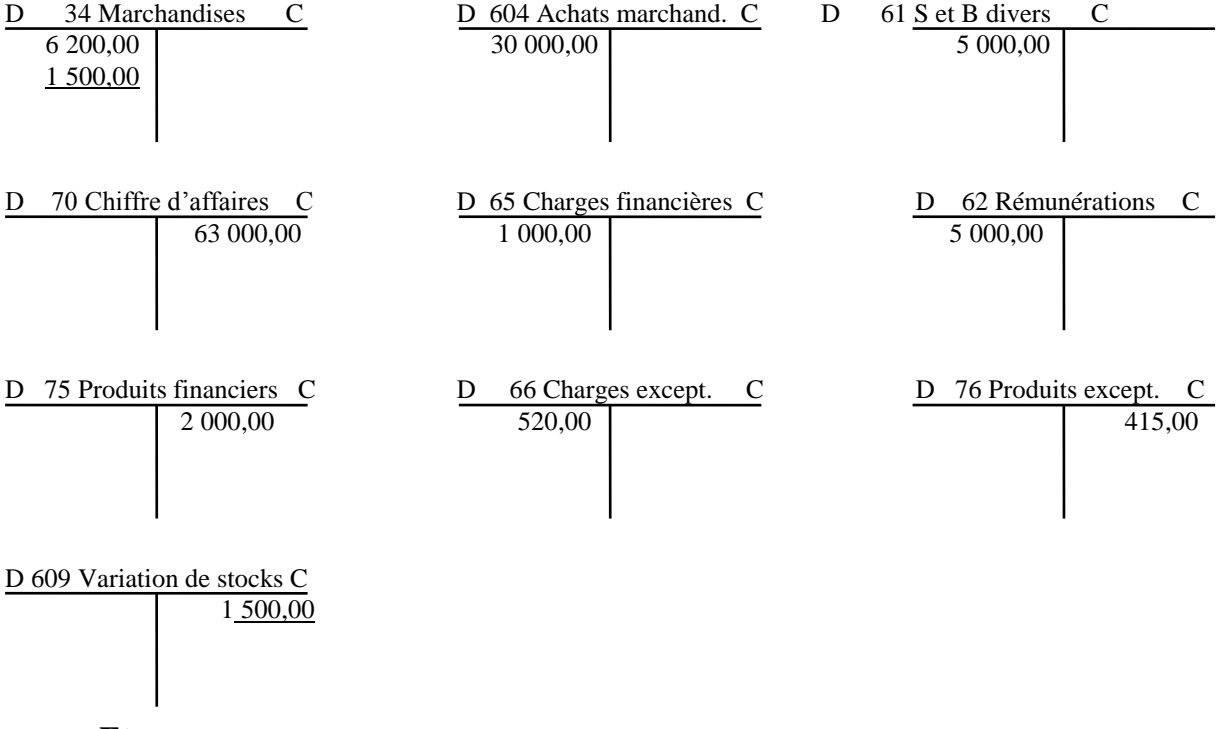

#### **Etapes**

1. Etablir la liste des résultats

2. Etablir le compte de résultats

3. Ecritures comptables à passer.

# **LISTE DE RESULTATS**

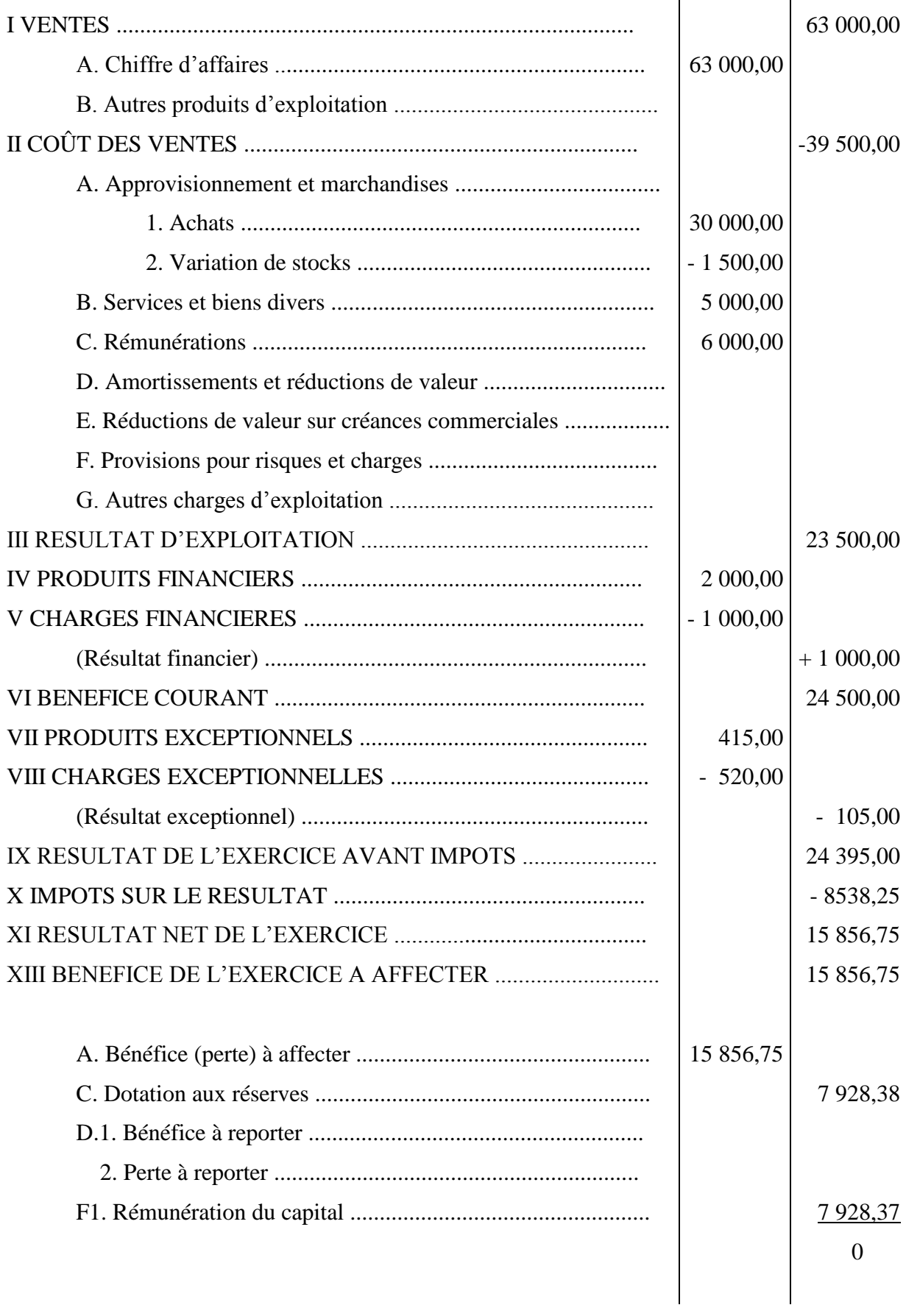

# Charges RESULTATS Produits Résultat d'exploitation A. Approvisionnement et marchandises  $\vert$  A. Chiffre d'affaires 63 000,00 - Achats 30 000,00 B. Autres produits d'exploi-- Variation des stocks - 1 500,00 tation B. Services et biens divers 5 000,00 C. Rémunérations 6 000,00 D. Amortissements et réd. de val. E. Réd. de val. sur Cr. Comm. F. Provisions pour risques et charges G. Autres charges d'exploitation II Coût des ventes  $39\,500.00$  I Ventes  $63\,000.00$ Résultat financier V Charges financières 1 000,00 | IV Produits financiers 2 000,00 Résultat exceptionnel VIII Charges exceptionnelles 520,00 | VII Produits exceptionnels 415,00 Impôts X. Impôts sur le résultat 8 538,25 Résultat net de l'exercice XI. Bénéfice de l'exercice 15 856,75 Résultat de l'exercice à affecter XIII. Bénéfice de l'exercice à affecter 15 856,75 Affectations et prélèvements C. Dotations aux réserves  $7928,38$ F1. Rémunération du capital 7928,38

# **COMPTE DE RESULTATS**

# **LE CALCUL DES REDUCTIONS SUR FACTURE ET LEUR ENREGISTREMENT COMPTABLE**

## **RAPPEL**

**Les réductions commerciales** comprennent: *le rabais, la remise, la ristourne.*

- *Le rabais* est une réduction accordée par le fournisseur lorsque la qualité de la marchandise n'est pas conforme à celle demandée. Elle est souvent accordée après l'établissement de la facture et fait donc souvent l'objet d'une note de crédit.
- *La remise* est une réduction accordée à un client qui achète régulièrement ou par grandes quantités. Elle est généralement déduite directement de la facture
- *La ristourne* est une remise accordée périodiquement (on l'appelle aussi prime de fidélité). Elle est généralement accordée après l'établissement de la facture et fait donc souvent l'objet d'une note de crédit.

**Les réductions financières** comprennent les *escomptes.*

■ *L'escompte* est une réduction accordée en cas de paiement anticipé, c'est-à-dire avant l'échéance normale de la facture

#### **1. LES REDUCTIONS COMMERCIALES**

1.1. A achète à B 2 000 unités à 1,25 €/pièce hors TVA ........ % ; B lui accorde une remise de 10 % sur le prix de vente  $\rightarrow$  nous pouvons ouvrir le compte 608 RRR obtenus).

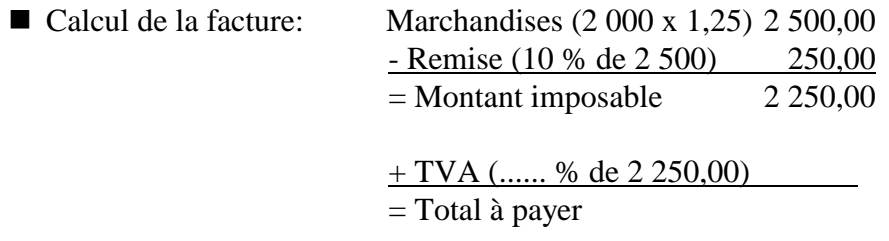

■ Enregistrement comptable

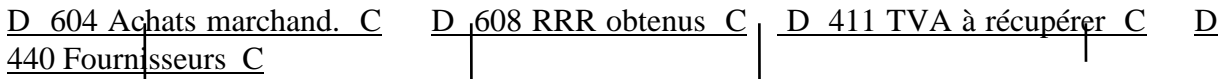

### **!!! EN FIN DE PERIODE NE PAS OUBLIER DE PASSER L'ECRITURE 608 à 604 (avant de calculer le résultat)**

■ Au moment du paiement: <u>D 550 Banque C D 440 Fournisseurs C</u>

1.2. A achète à B 1 000 unités à 0,68 €/pièce hors TVA ........ %.

- Calcul de la facture: Marchandises (1 000 x 0,68) 680,00 + TVA ........ %  $=$  Total à payer
- **Enregistrement comptable:**

D 604 Achats marchand. C D 411 TVA à récupérer C D 440 Fournisseurs C

- 1.3. B envoie une note de crédit à A lui accordant 10 % de rabais pour non conformité de la marchandise
- Calcul de la note de crédit: Rabais (10 % sur 680,00) 68,00 + TVA ........ % = Total note de crédit
- Enregistrement comptable:

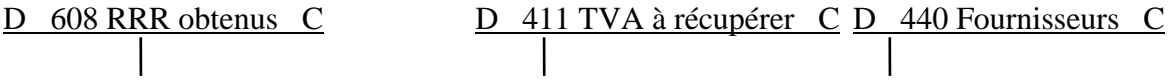

Au moment du paiement: <u>D 550 Banque C D 440 Fournisseurs C</u>

#### **!!! SI LE PAIEMENT A DEJA EU LIEU, LA NOTE DE CREDIT SERA DEDUITE D'UNE PROCHAINE FACTURE OU ON EN DEMANDERA LE PAIEMENT**

- 1.4. A vend à B 50 unités à 3,85 €/pièce, hors TVA ........ %; A accorde à B 5 % de remise sur le prix de vente  $\rightarrow$  nous pouvons ouvrir 708 RRR accordés).
- Calcul de la facture: Marchandises (50 x 3,85) 192,50 - remise (5 % de 192,50) 9,63 = Montant imposable + TVA ........ %  $=$  Total à payer

■ Enregistrement comptable:

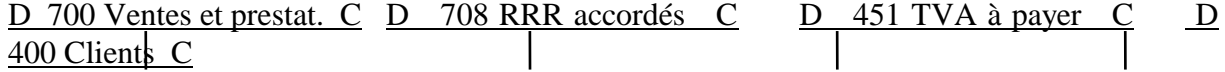

#### **!!! EN FIN DE PERIODE, NE PAS OUBLIER DE PASSER 700 à 708 (avant de calculer le résultat)**

■ Au moment du paiement: <u>D 550 Banque C</u> D 400 Clients C  $\mathbf{L}$ 

1.5. A vend à B 50 unités à  $4,12 \text{ } \in \text{/piece}$ , hors TVA ........ %.

Calcul de la facture: Marchandises (50 x 4,12) + TVA ........ %  $=$  Total à payer

**Enregistrement comptable:** 

D 700 Ventes et prestat. C D 400 Clients C D 451 TVA à payer C

1.6. A envoie à B une note de crédit lui accordant .15. % de rabais.

Calcul de la note de crédit: Rabais (15 % de )  $+$  TVA ........ % = Total note de crédit

■ Enregistrement comptable:

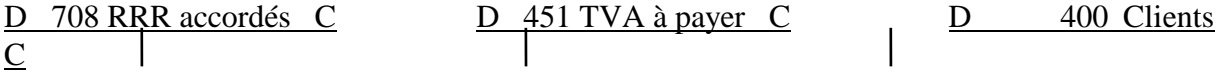

■ Au moment du paiement: <u>D 400 Clients C D 550 Banque C</u>

#### **!!! SI LE PAIEMENT A DEJA EU LIEU, LA NOTE DE CREDIT SERA DEDUITE D'UNE PROCHAINE FACTURE OU ON VERSERA SON MONTANT AU CLIENT**

#### **2. LES REDUCTIONS FINANCIERES**

2.1. A achète à B 500 unités à 5,00 €/pièce, hors TVA ........ %. A accorde 2 % d'escompte sur le total de la facture en cas de paiement dans les huit jours  $(\rightarrow)$  nous ouvrirons le compte 756 escomptes commerciaux).

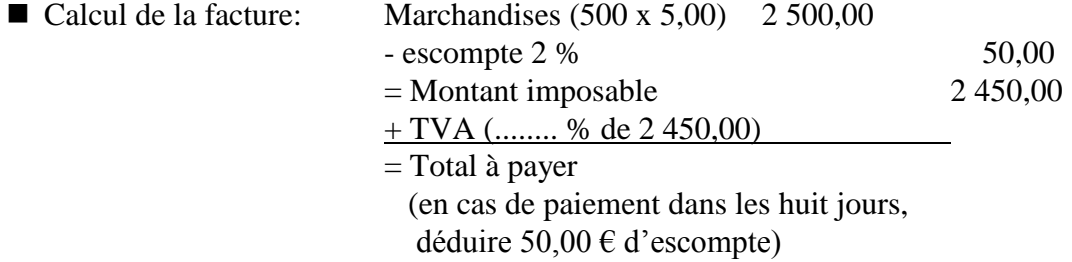

#### ■ Enregistrement comptable:

D 604 Achats marchand. C D 411 TVA à récupérer C D 440 Fournisseurs C

■ Au moment du paiement (dans les huit jours):

D 550 Banque C D 440 Fournisseurs C D 756 Escomptes comm. C

2.2. A vend à B 200 unités à  $10,00 \text{ }\epsilon$ , hors TVA ........ %. A accorde à B un escompte de 3 % sur le total de la facture en cas de paiement dans les huit jours.( $\rightarrow$  nous ouvrirons le compte 656 Escomptes commerciaux).

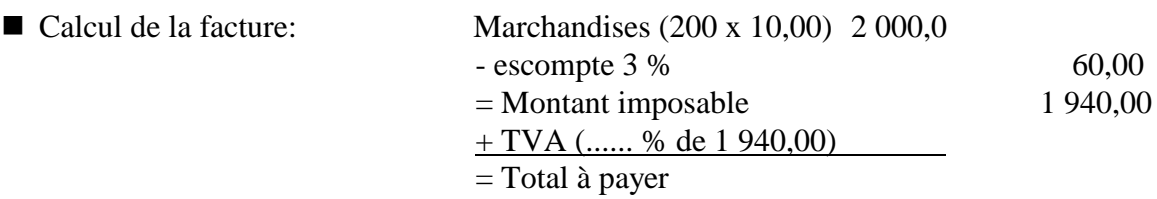

**Enregistrement comptable:** 

D 700 Ventes et prest. C D 451 TVA à payer C D 400 Clients C

Au moment du paiement (dans les huit jours):

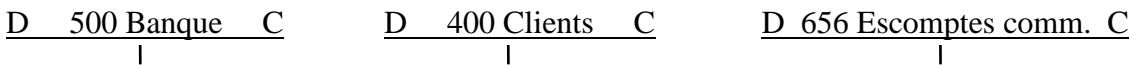